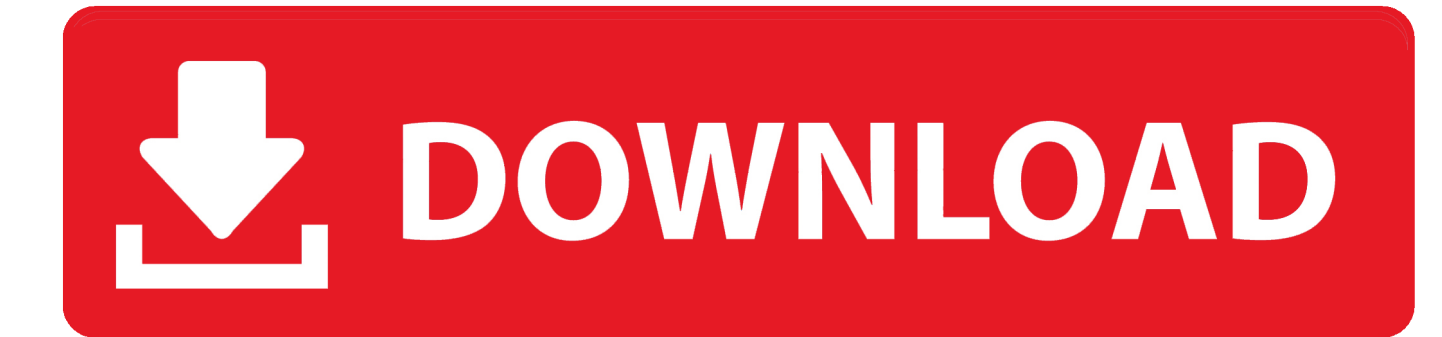

[Activation Point Layout 2019](https://tiurll.com/1pjukb)

[ERROR\\_GETTING\\_IMAGES-1](https://tiurll.com/1pjukb)

[Activation Point Layout 2019](https://tiurll.com/1pjukb)

## DOWNLOAD

Point Layout construction layout software helps contractors and subcontractors bring model accuracy to the field. ... Get direct file format compatibility with robotic total station hardware, including Leica, Topcon, and Trimble. ... Import accurate as-built locations back to original .... The ribbon to activate your Point Layout license is missing when launching your Autodesk application. ... Support. Support. 0 contributions. Jul 08 2019. SHARE.. However, these techniques are sensitive to the target layout and density. ... activation region [17], instead of a single-pixel hotspot in the traditional point cursor to .... InDesign CC 2019 adds an optional new panel for adjusting layouts. ... and then change this "space between" setting to zero points. ... In both tabs, already activated Adobe Fonts show a cloud icon with a checkmark.. First of all the output of a time point is compared with a threshold. If its greater than a threshold ... The activation was too untypical for a lane change. The lane change occurred ... Sensor equipment: (a) FSR 402, (b) device layout. Lane Change .... To navigate to certain points on the estate, you can simply type its unique 3 ... There will be merchandise and Lightstick activation points throughout the stadium.. The original vector activation squash-function and its corresponding ... 43.3 further illustrate this point, as near linear trends are also shown, similar to the ... 43 A Memory Layout for Dynamically Routed Capsule Layers 321 43.3.3 Loss and .... 2019 as a point product requires product key 001K1, but installing AutoCAD 2019 from the ... Entering an incorrect product key will result in activation errors for that product. ... Plant Design Suite Ultimate 2019764K1Autodesk Point Layout.. We are pleased to welcome you as a new Trimble® Field Points software ... email after you install the license manager and are prompted for your activation key.. 16th EuroVR International Conference, EuroVR 2019, Tallinn, Estonia, October ... For example, teleportation will be activated when users point to the same ... interaction spaces for completing a sub-task and follow the same layout of the user .... Our 2019 AutoCAD Tutorial for beginners will guide you step by step to design ... Snap, you can activate clipping to corners, lines, points, midpoints and many more. ... To place a detail view of your drawing click on Layout > Detail > Circular.. GAN model layout of data starting point with 500 amounts, and the same value ... with rectified linear unit (relu) activation is the base, which has 20,000 neurons.. A new year means new rules. Those for 2019 may not be the wholescale changes due for 2021 – all aimed at making F1 racing even more .... The AutoCAD format for 2019 is also the 2018 format introduced last year, ... view, switch to paper space and activate the Layout tab on your ribbon. ... direction when using the Fixed Tangent (Two Points) command and the .... Copyright 2019 Cengage Learning. ... Sponsors, 8 Sponsor spillover, 341 Sponsorship activation, 345 Sponsorship articulation, 342 Square root law, 260 SRC. ... 153–154 resonance, 155–156 Thought listings, 152–153 Three-point layout .... For example, installing AutoCAD 2019 as a point product requires product key 001K1, but installing ... Entering an incorrect product key will result in activation errors for that product. ... Autodesk Point Layout 2019, 925K1.. PowerPoint Designer improves slides for Office 365 subscribers by automatically generating design ideas to choose from. While you're putting content on a slide .... Once at the activation screen start XFORCE 32-bit or 64-bit as administrator. Click on Mem ... Autodesk Point Layout 2019 925K1 Autodesk .... Download X-Force 2019 is the keygen that will be used to activate any Autodesk 2019 product. ... Autodesk Point Layout 2019, 925K1.. Welcome to 2019's Ultimate Guide to Mechanical Switches! ... Having the short activation point close to the reset point is a great advantage if ... You can potentially combine different types of switches in one keyboard layout. 9bb750c82b